УТВЕРЖДАЮ<br>Врио директора<br>МБОУ «Лицея №5»<br>Деректора П.М. Carpina

# План - график Всероссийской проверочной работы- 2020 года

FOR CORRECTION

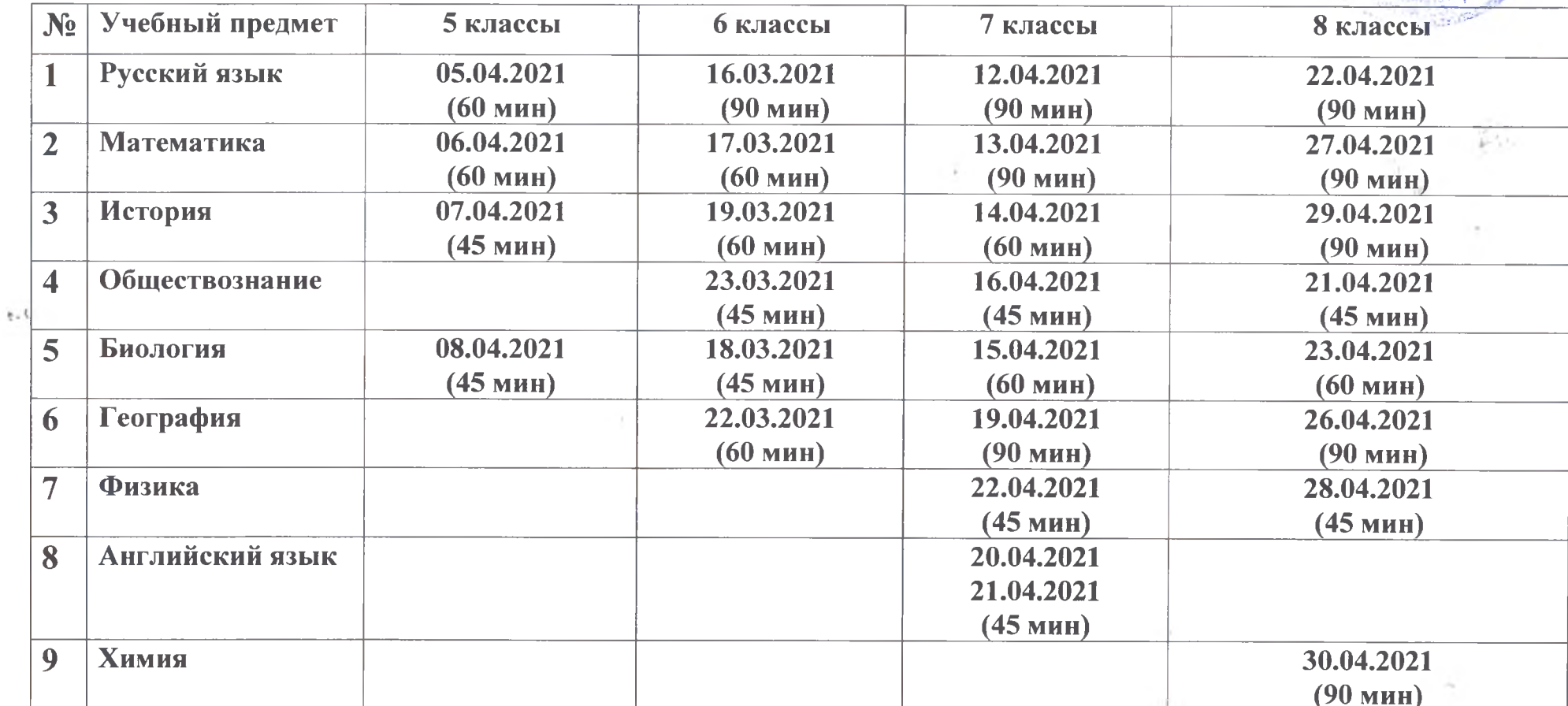

УТВЕРЖДАЮ<br>Врио директора<br>МБОУ «Лицея №5»<br>Деректора П.М. Carpina

# План - график Всероссийской проверочной работы- 2020 года

FOR CORRECTION

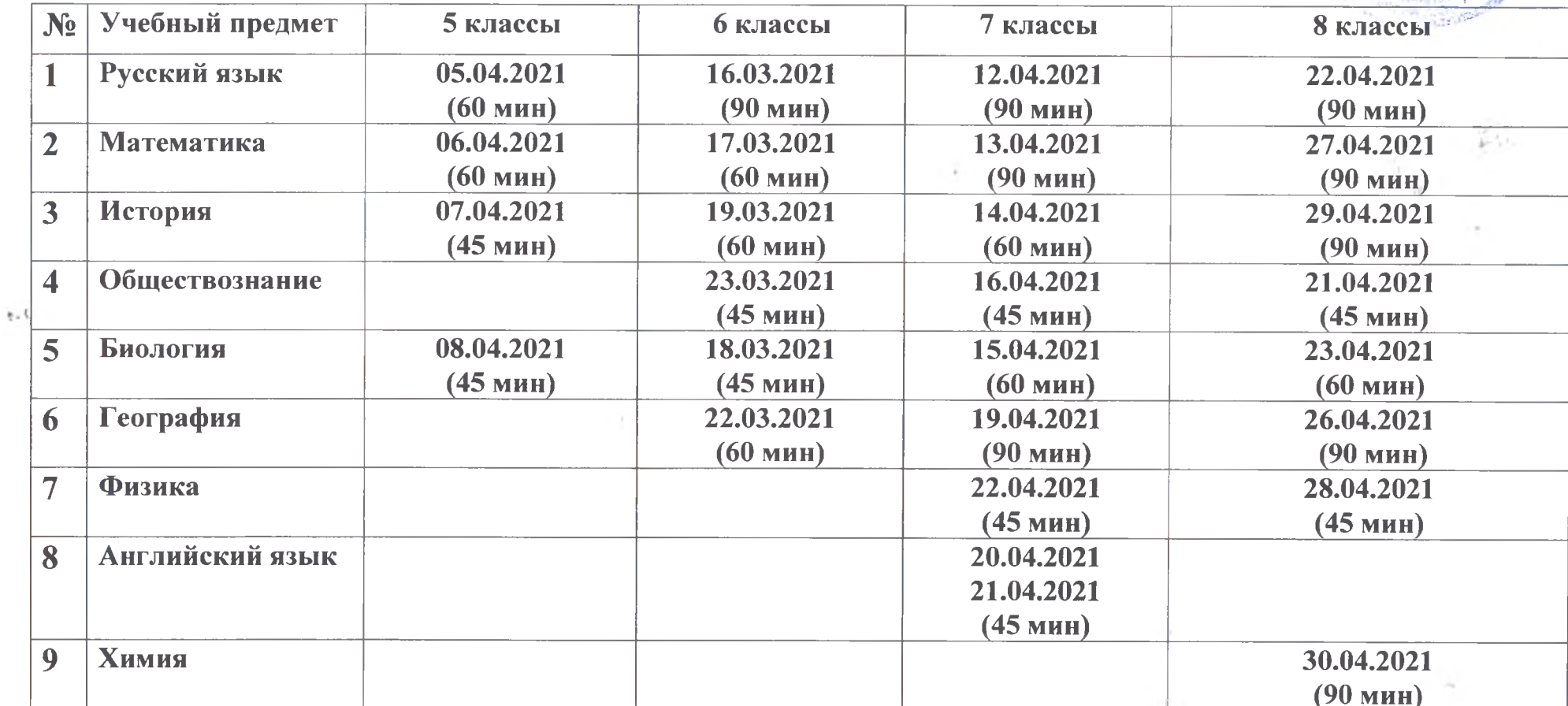

УТВЕРЖДАЮ<br>Вриолиректора<br>МБОУ «Лицея №5»<br>Досманова П.М.

План-график проведения Всероссийской проверочной работы - 2020 в 8-х классах

- По учебному предмету «Русский язык» 22 апреля 90 мин
- По учебному предмету «Математика» 27 апреля 90 мин

The Control of the

- По учебному предмету «История» 29 апреля 90 мин  $\bullet$
- По учебному предмету «Биология» 23 апреля 60 мин  $\bullet$
- По учебному предмету «География» 26 апреля 90 мин
- По учебному предмету «Обществознание» 21 апреля 45 мин  $\bullet$
- По учебному предмету «Физика» 28 апреля 45 мин
- По учебному предмету «Химия» 30 апреля -90 мин  $\bullet$

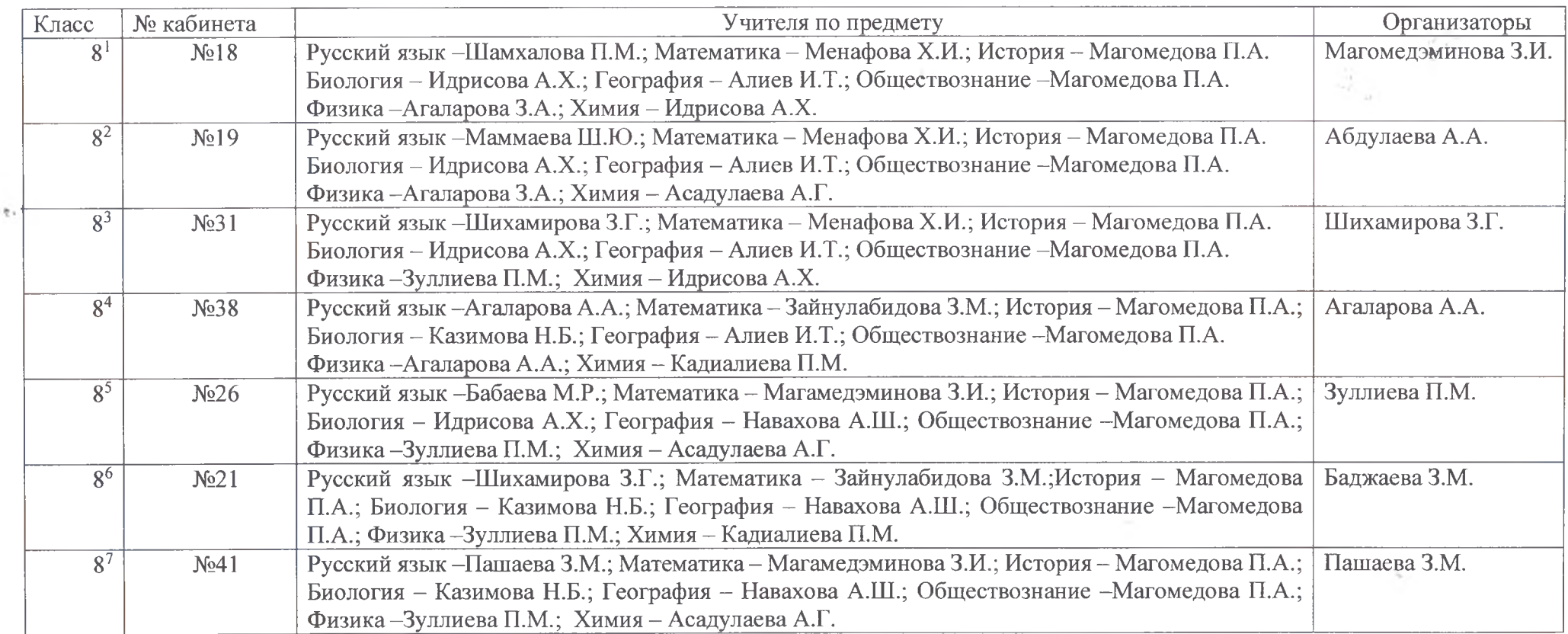

### УТВЕРЖДАЮ Врио директора **МБОУ «Лицея №5»** Османова П.М.

## План - график

Всероссийской проверочной работы- 2021 в 4-х классах

- по учебному предмету «Русский язык» 6 апреля (диктант)- 45 мин
- по учебному предмету «Русский язык» 7 апреля (тест) 45 мин

• по учебному предмету «Математика» - 9 апреля - 45 мин

**COMPANY** 

• по учебному предмету «Окружающий мир» - 13 апреля -45 мин

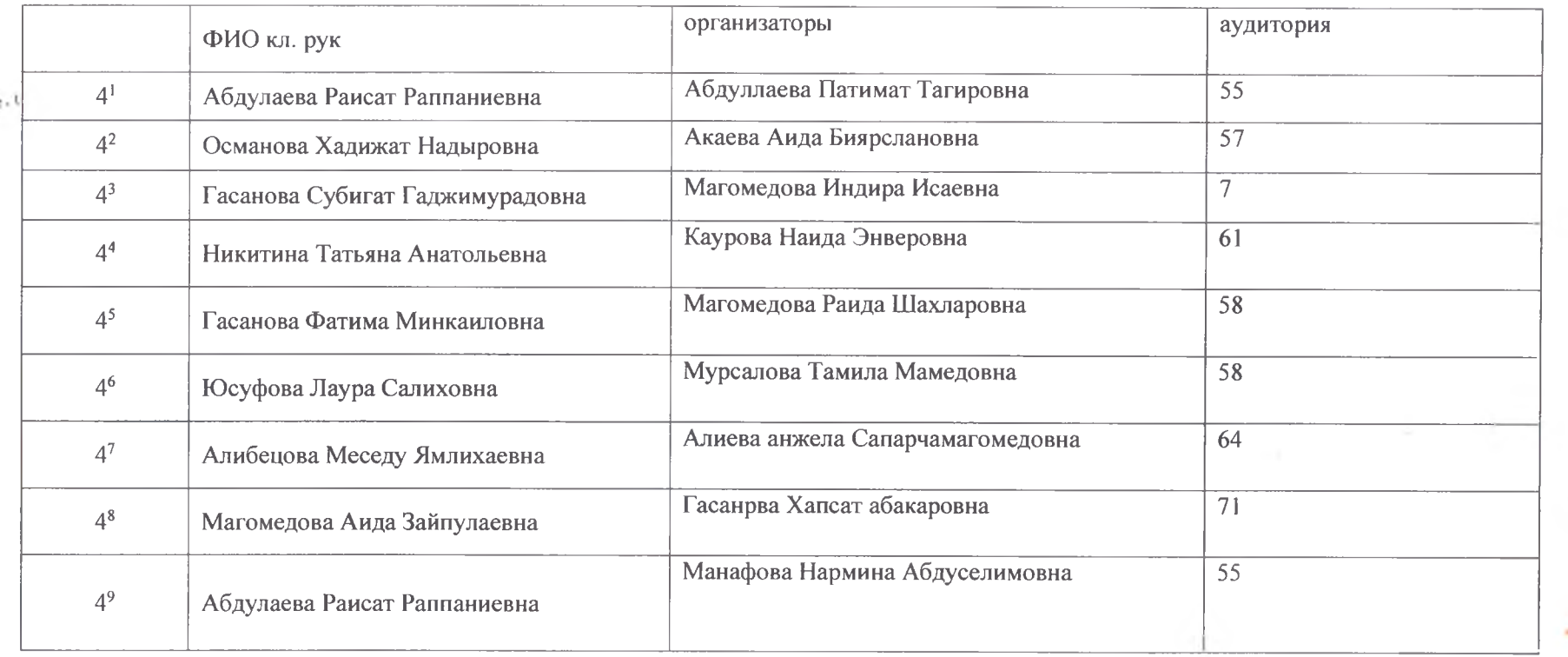

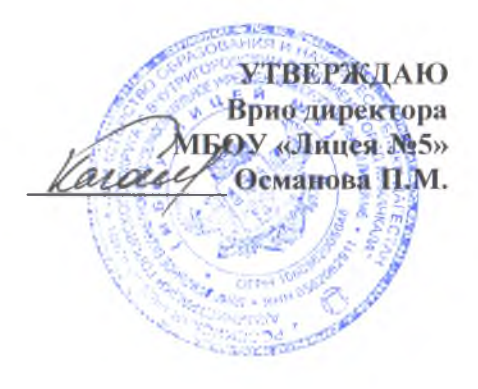

План - график проведения Всероссийских проверочных работ-2021 в 5-х классах по учебному предмету «Русский язык» - 5 апреля - 60 мин по учебному предмету «Математика» - 6 апреля - 60 мин по учебному предмету «История» - 7 апреля - 45 мин по учебному предмету «Биология» - 8 апреля -45 мин Начало ВПР на уроках по расписанию

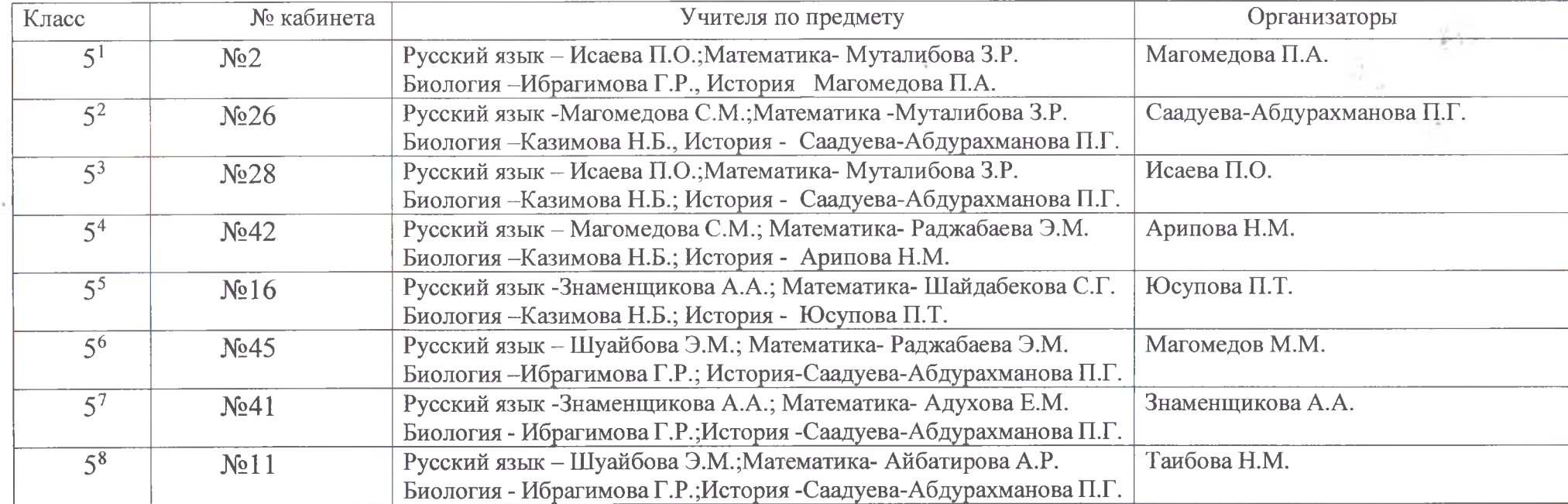

使

 $\frac{1}{2} \left( \frac{1}{2} \right) \left( \frac{1}{2} \right) \left( \frac$ 

**УТВЕРЖДАЮ** Врио директора МБОУ «Лицен №5» Османова П.М. pelo

## План-график проведения

- Всероссийской проверочной работы 2021 в 6-х классах
- По учебному предмету «Русский язык» 16 марта 90 мин ۰
- По учебному предмету «Математика» 17 марта 60 мин
- По учебному предмету «Биология» 18 марта 60 мин
- По учебному предмету «История» 19 марта 45 мин
- По учебному предмету «География» 22 марта 60 мин
- По учебному предмету «Обществознание» 23 марта 45 мин ٠

Начало ВПР на уроках по расписанию

**Controller** Control

ię.

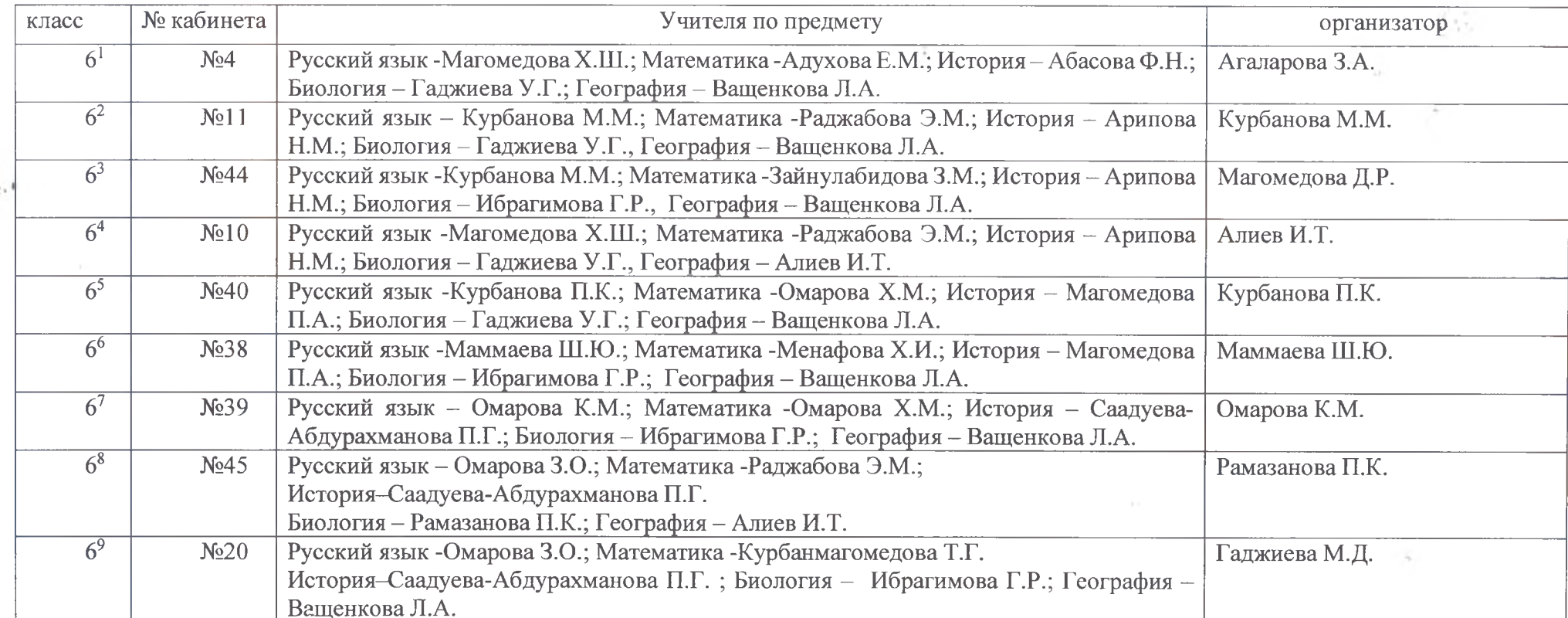

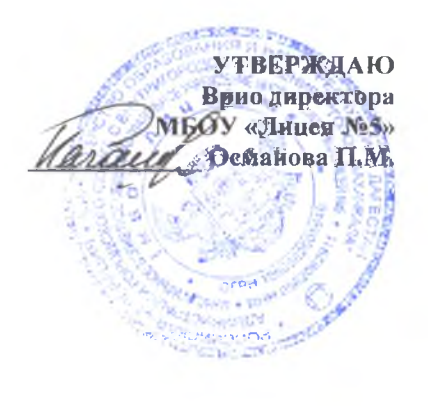

题

#### План-график проведения Всероссийской проверочной работы - 2021 в 7-х классах

- По учебному предмету «Русский язык» 12 апреля 90 мин  $\bullet$
- По учебному предмету «Математика» 13 апреля 90 мин
- По учебному предмету «История» 14 апреля 60 мин  $\bullet$
- По учебному предмету «Биология» 15 апреля 60 мин

По учебному предмету «Обществознание» - 16 апреля - 45 мин ٠

По учебному предмету «География» - 19 апреля - 90 мин

По учебному предмету «Английский язык» - 20-21 апреля - 45 мин

По учебному предмету «Физика» - 22 апреля - 45 мин

Начало ВПР на уроках по расписанию

Chapter and Perfect and the

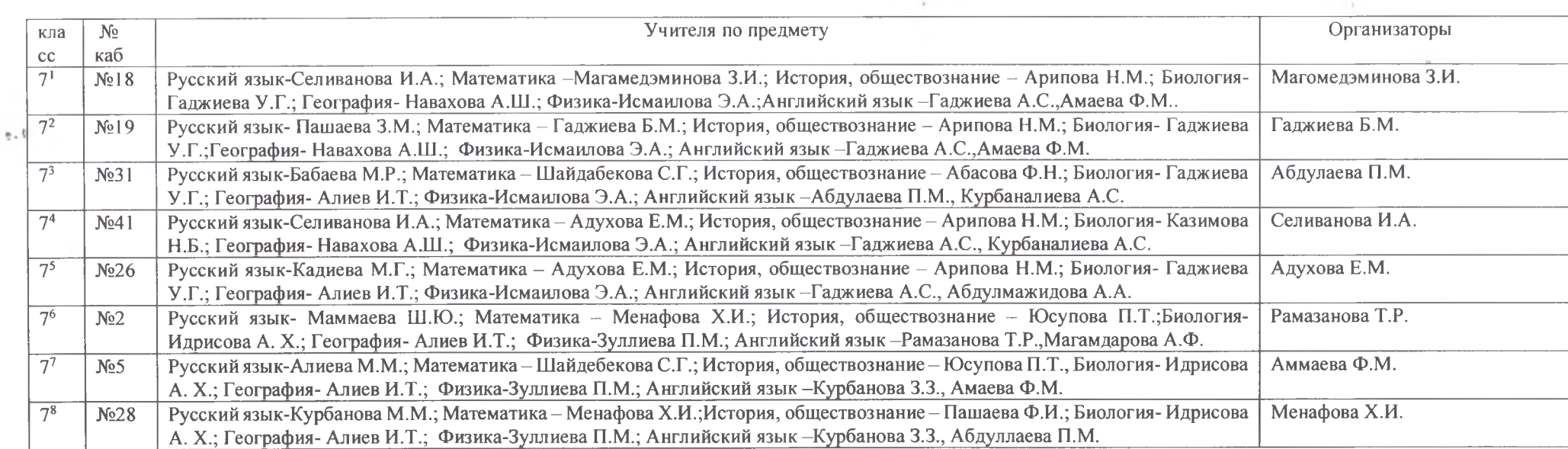